## **Chapter 1: Getting Started with Marmalade**

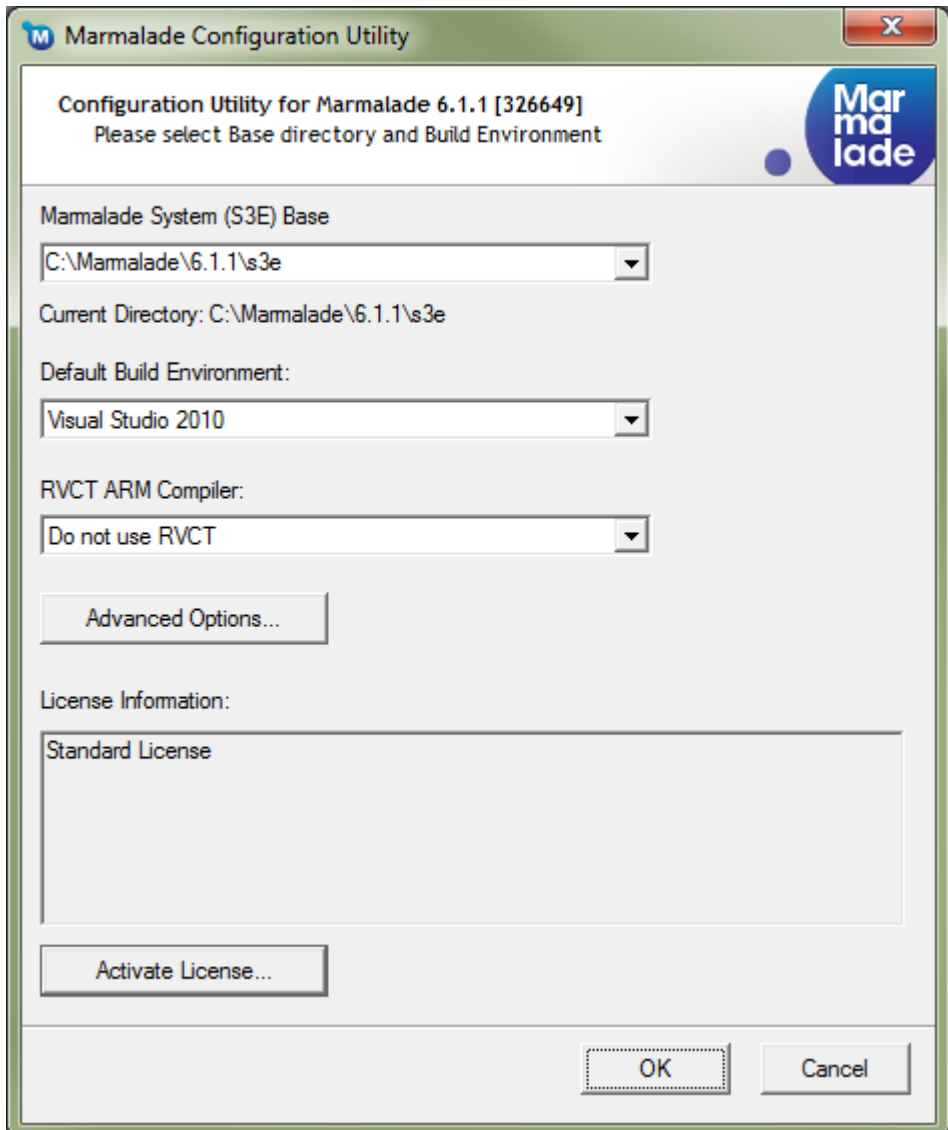

3363\_01\_01

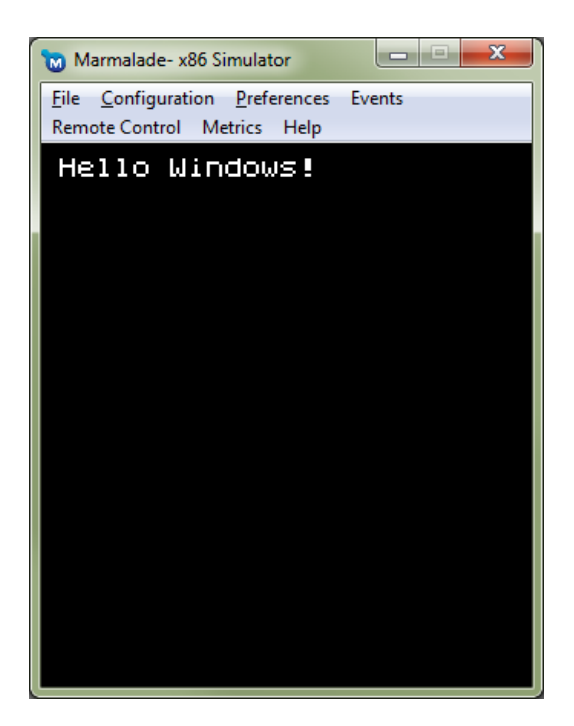

3363\_01\_02

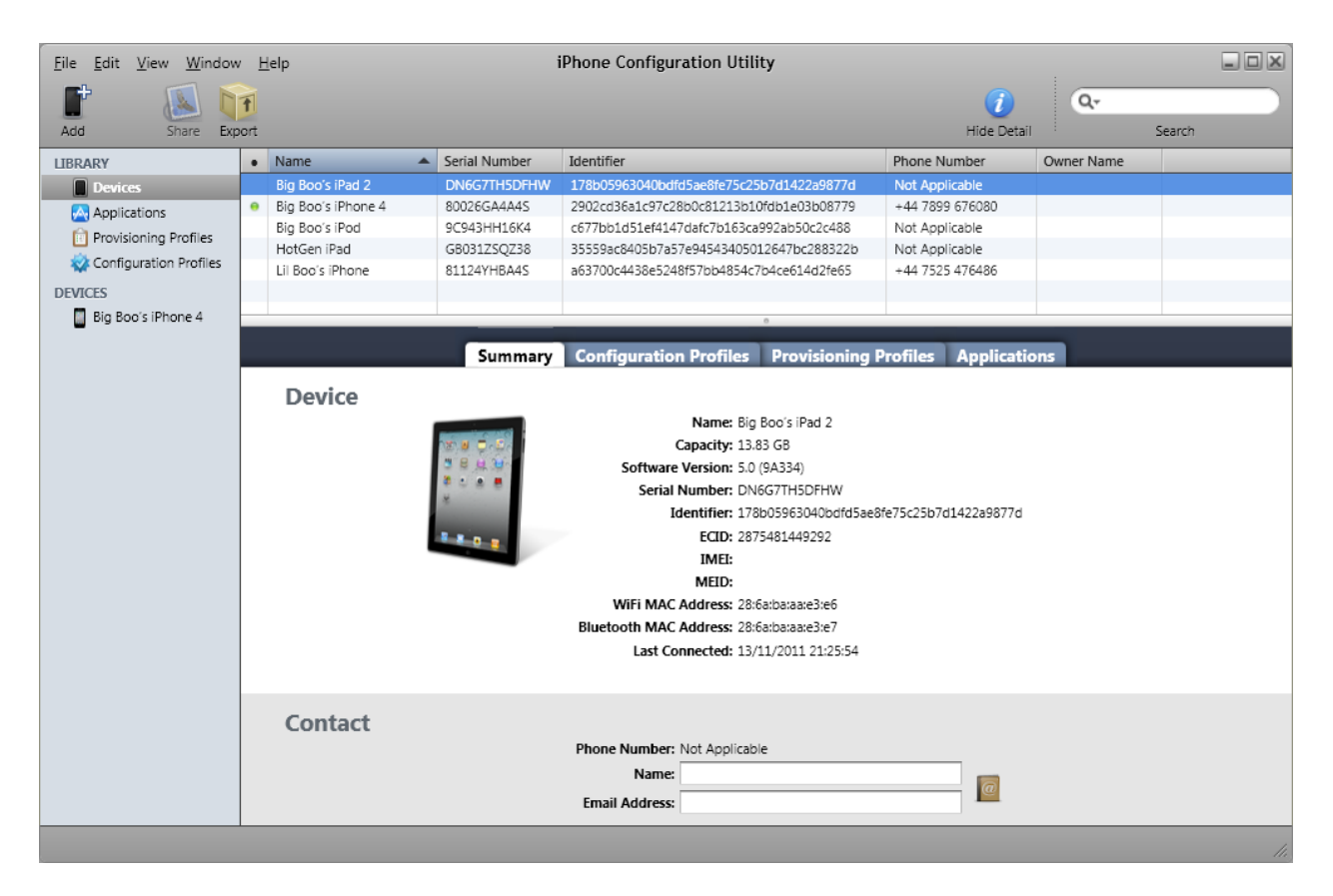

3363\_01\_03

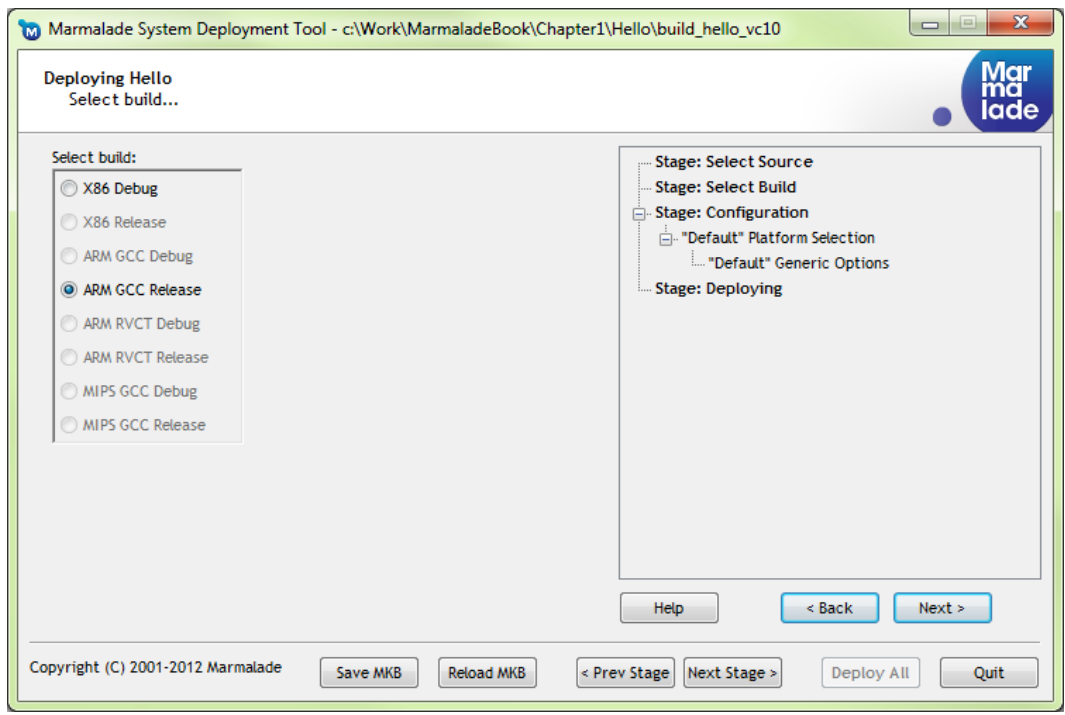

3363\_01\_04

#### **Chapter 2: Resource Management and 2D Graphics Rendering**

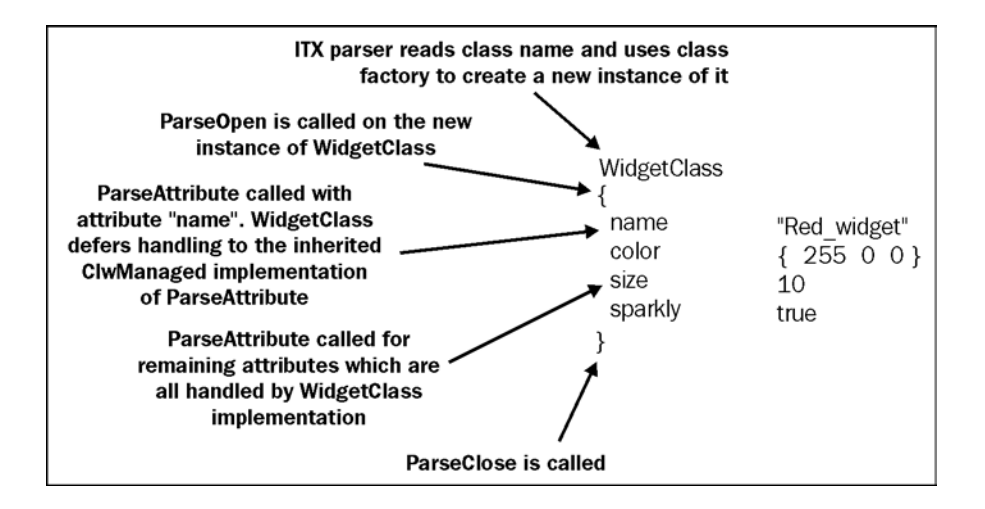

3363\_02\_07

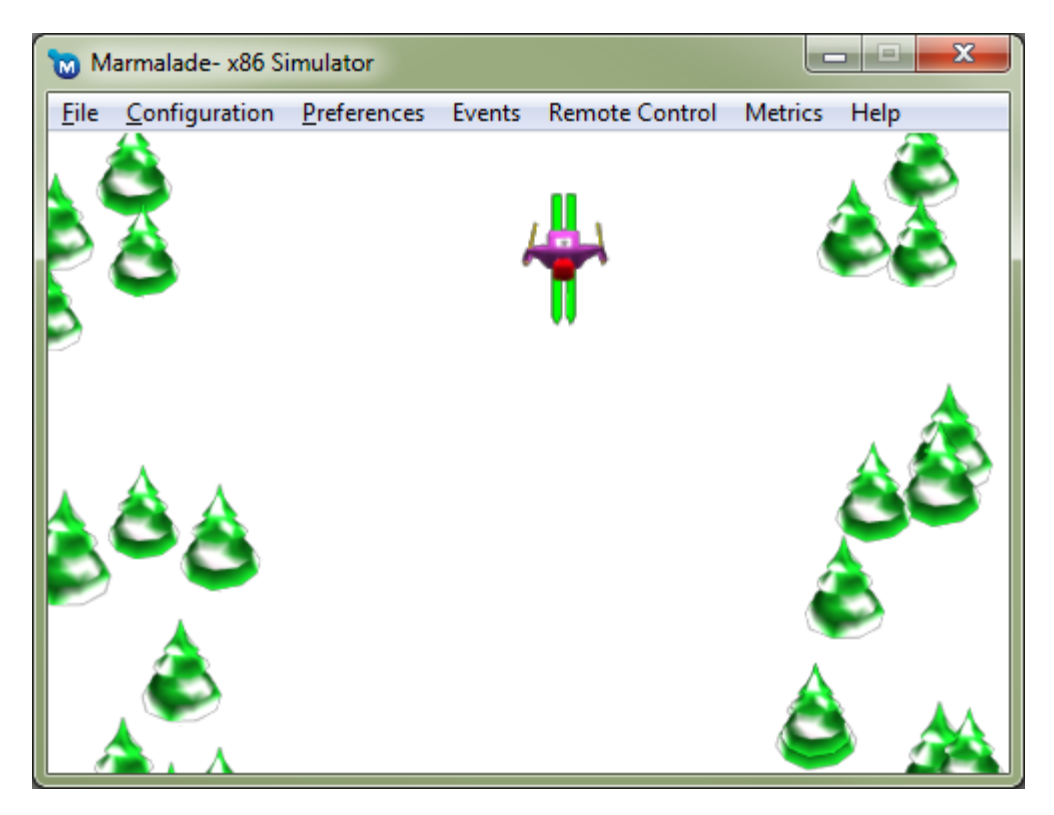

3363\_02\_06

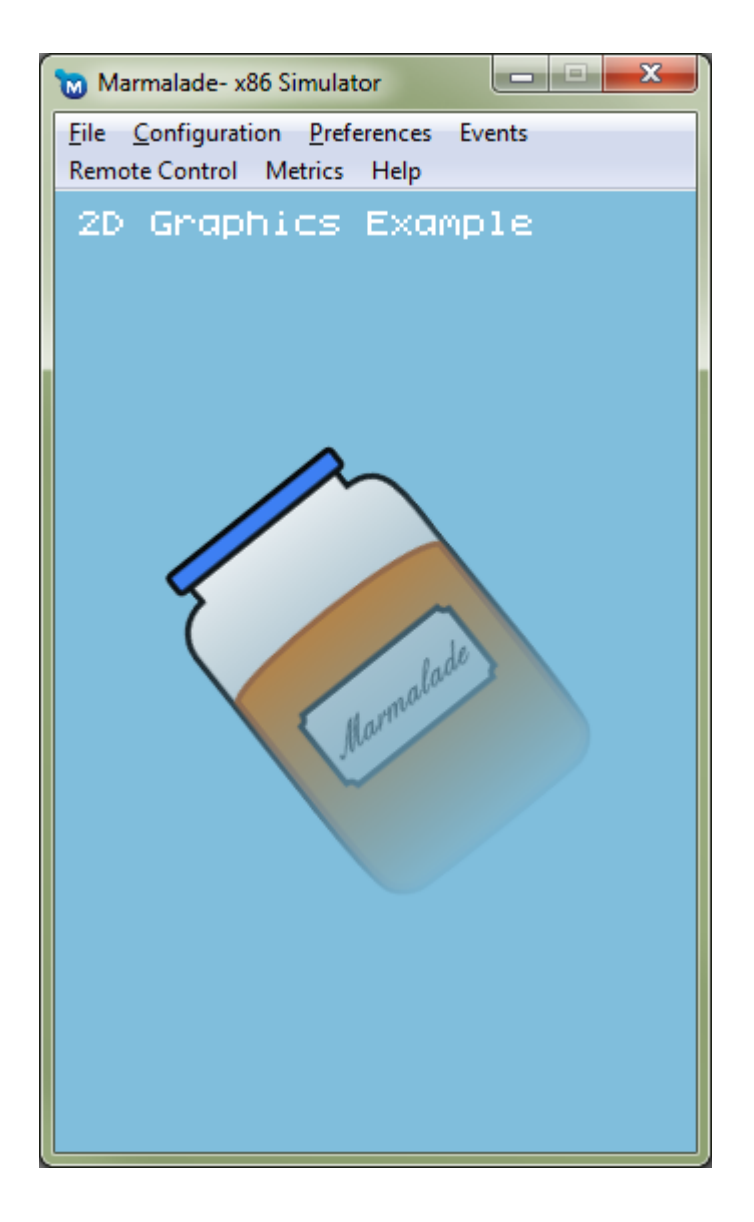

3363\_02\_05

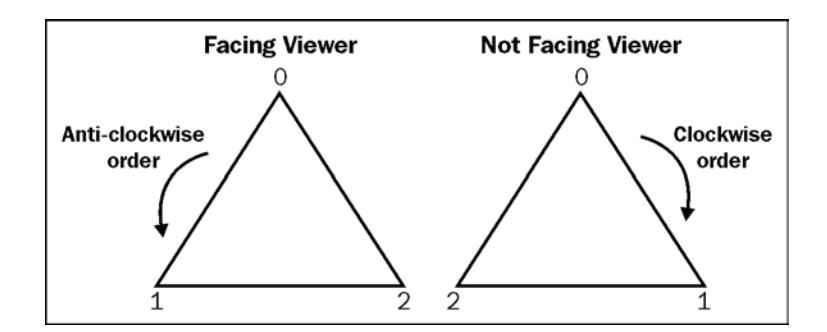

3363\_02\_04

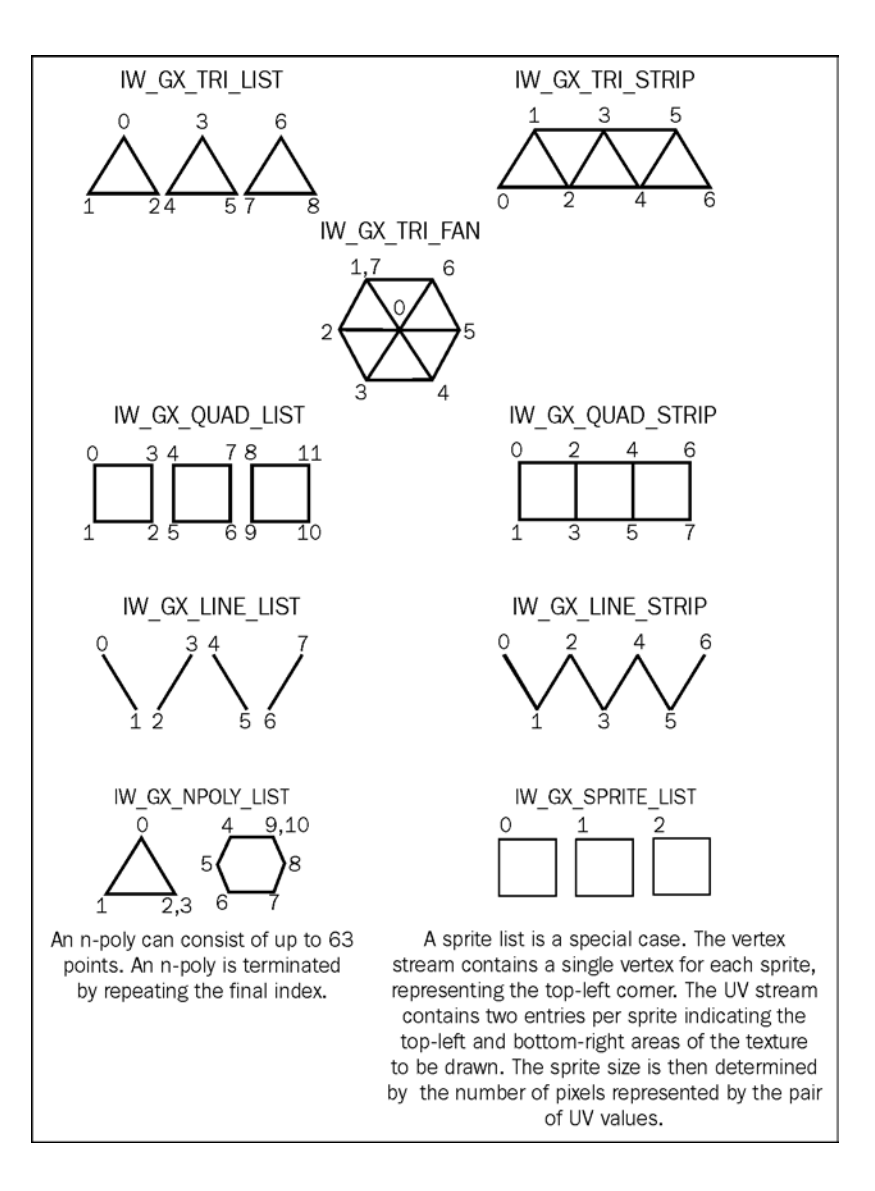

3363\_02\_03

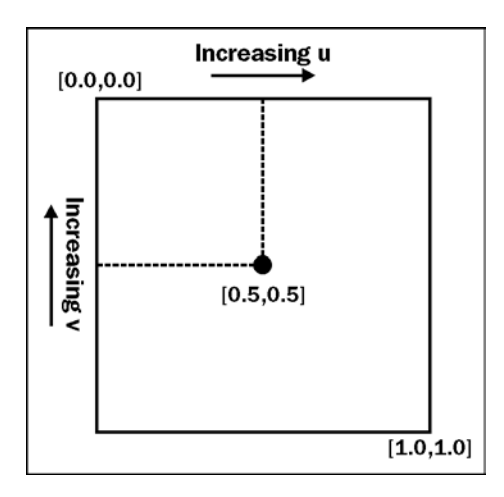

3363\_02\_02

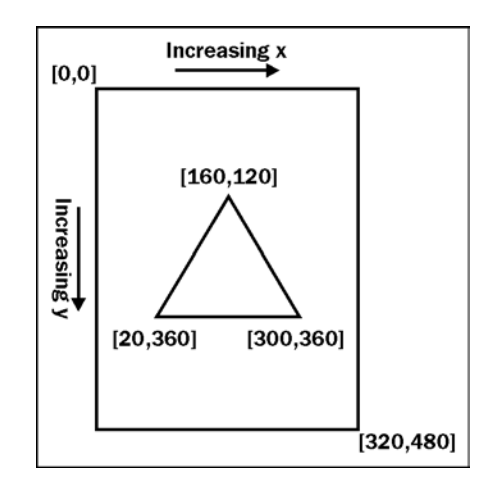

3363\_02\_01

## **Chapter 3: User Input**

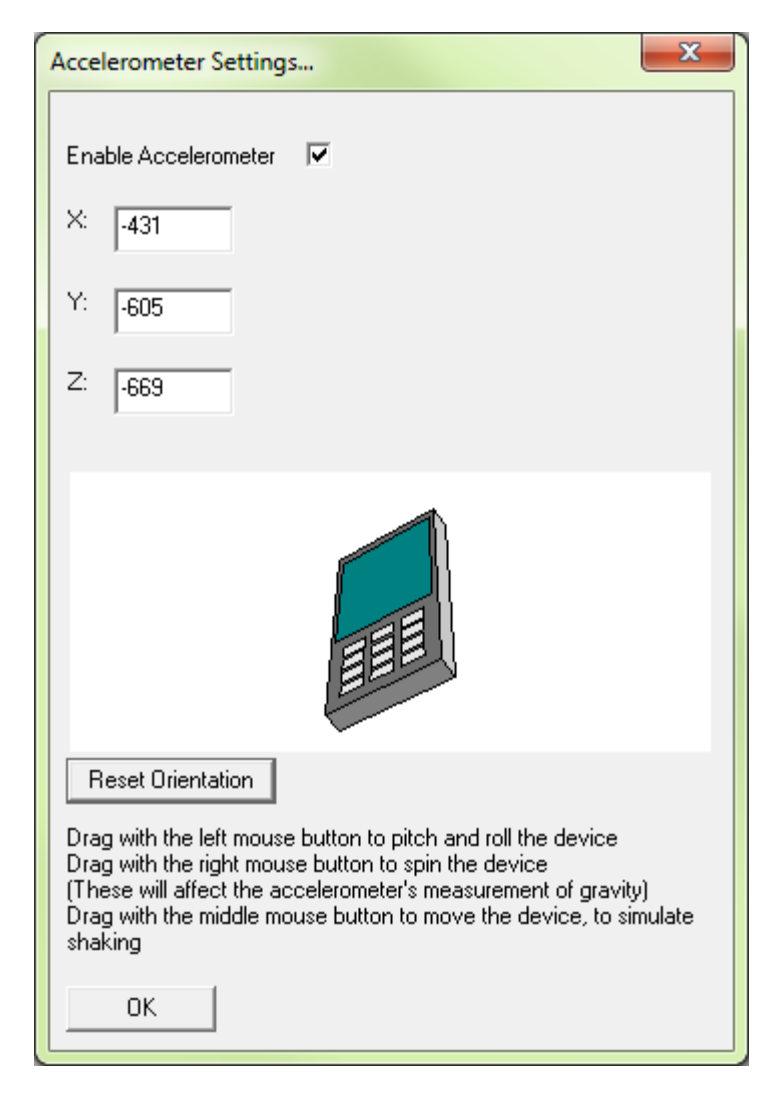

3363\_03\_04

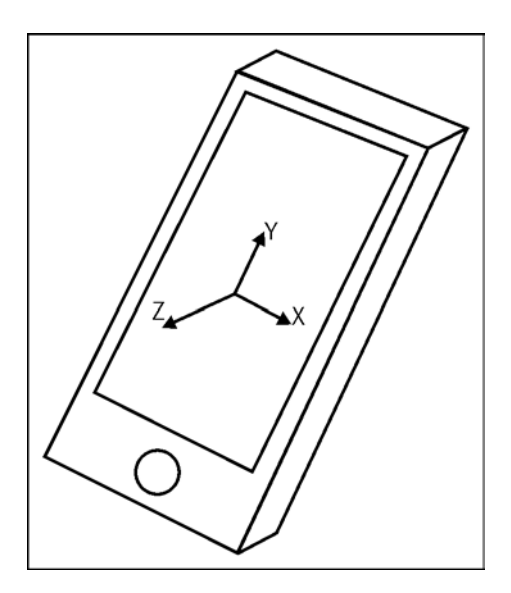

3363\_03\_03

$$
\boxed{|\mathsf{a}| \cdot |\mathsf{b}| \cdot \cos \theta = \mathsf{a}_{\chi} \cdot \mathsf{b}_{\chi} + \mathsf{a}_{\mathsf{y}} \cdot \mathsf{b}_{\mathsf{y}}}
$$

3363\_03\_02

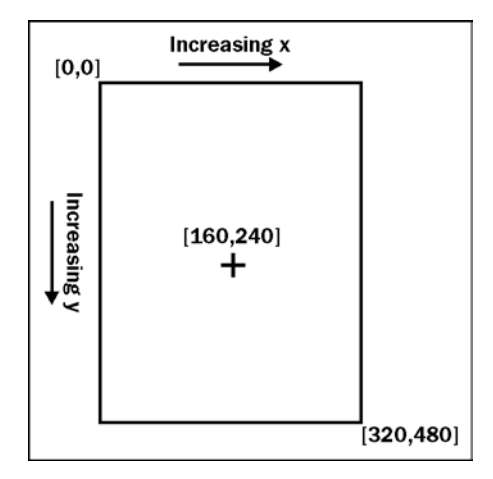

3363\_03\_01

# **Chapter 4: 3D Graphics Rendering**

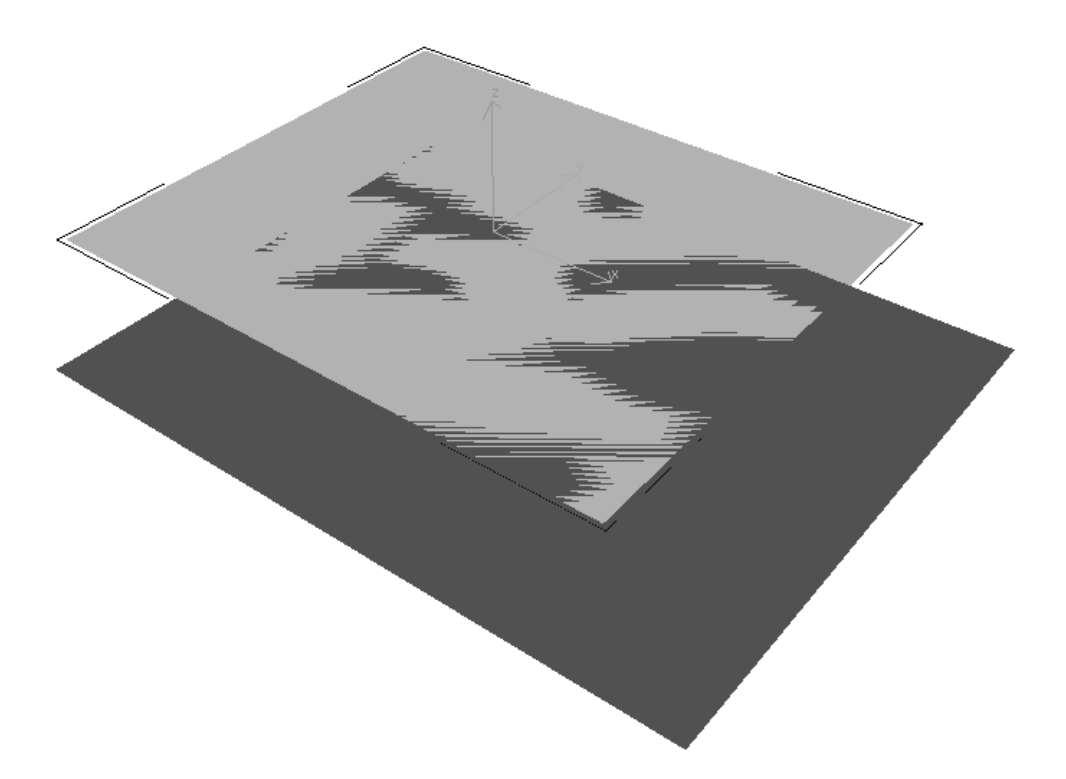

3363\_04\_15

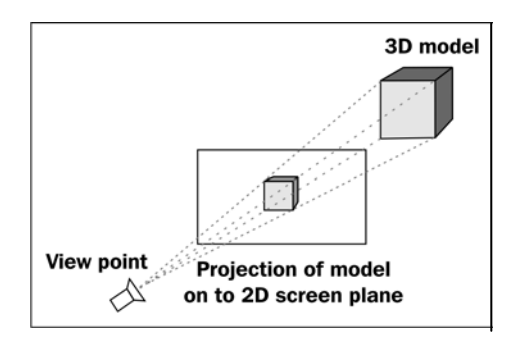

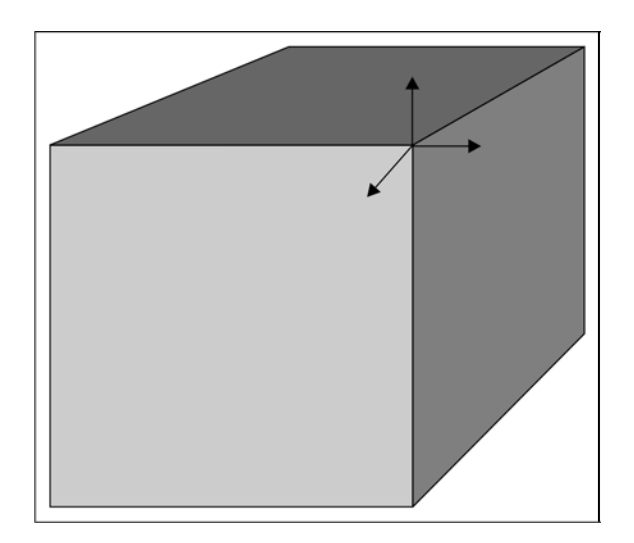

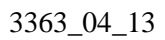

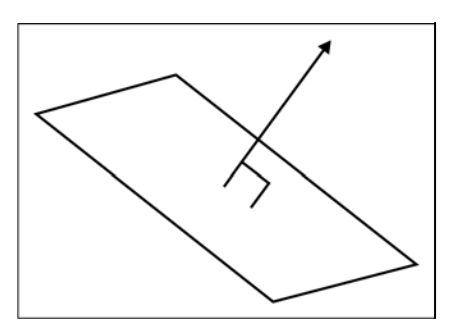

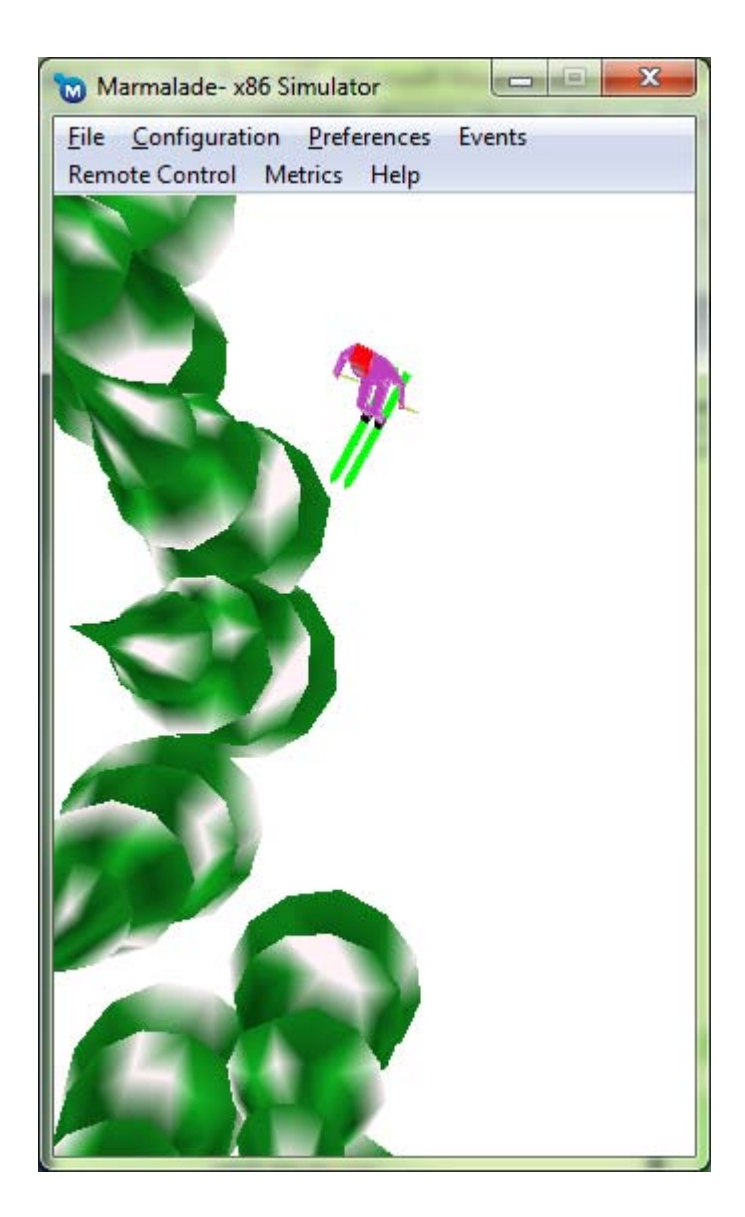

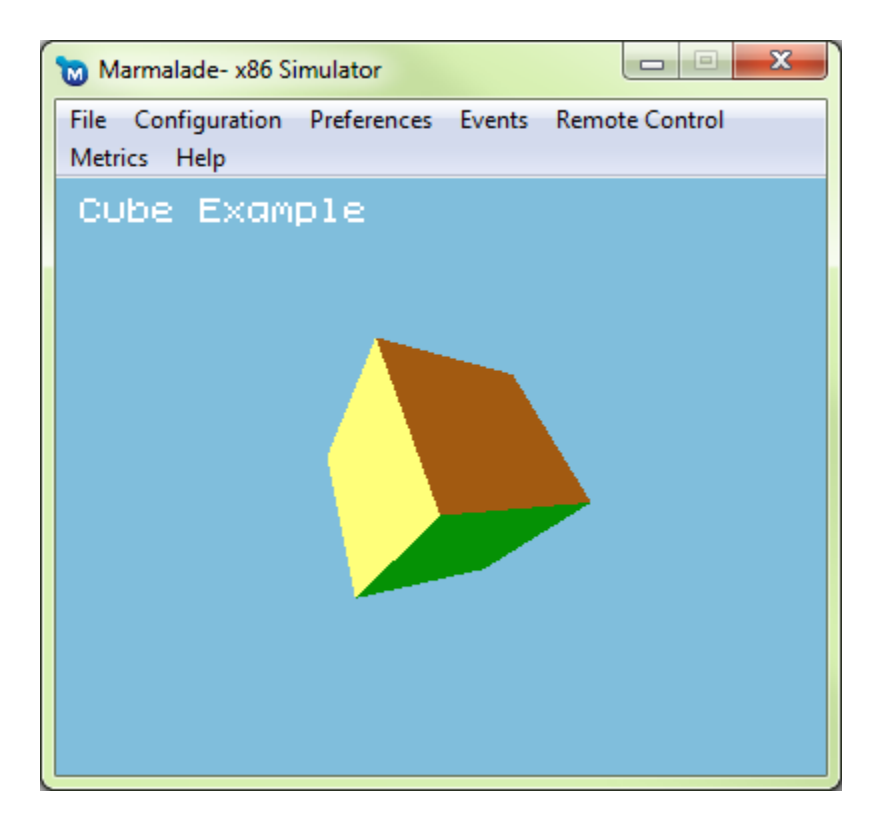

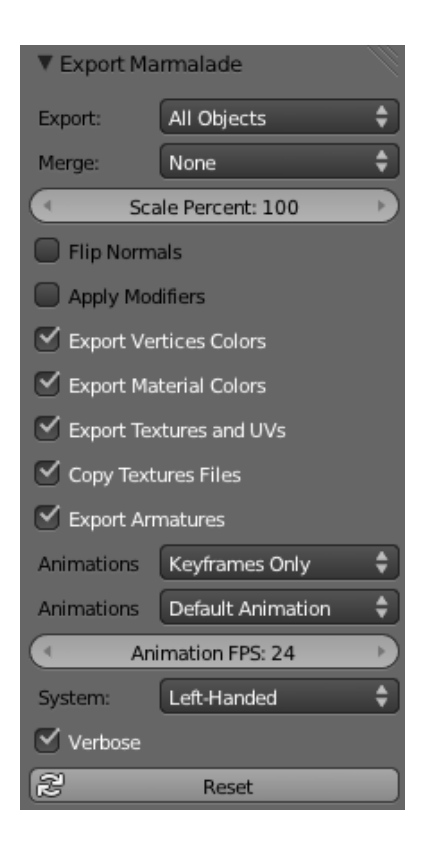

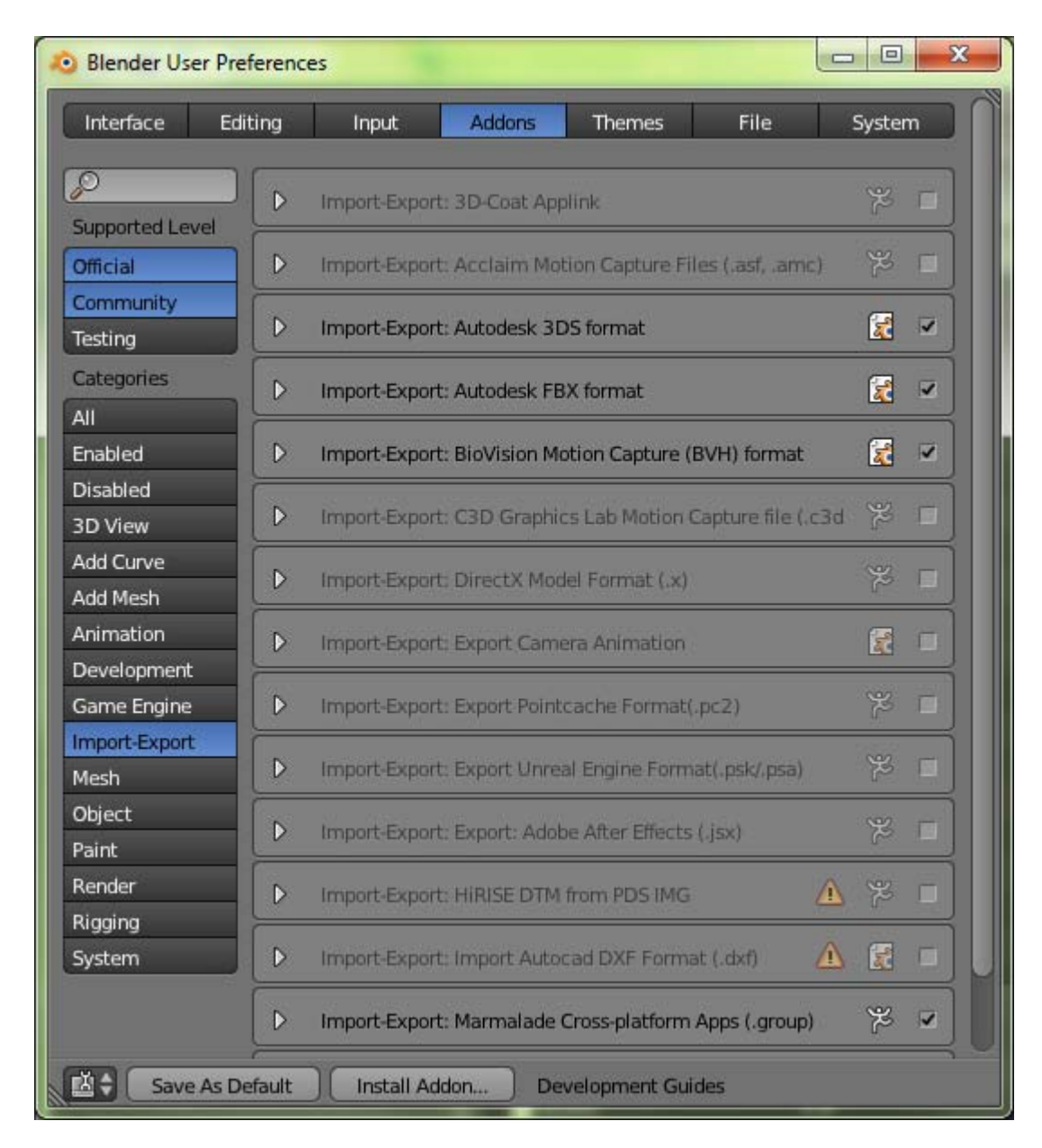

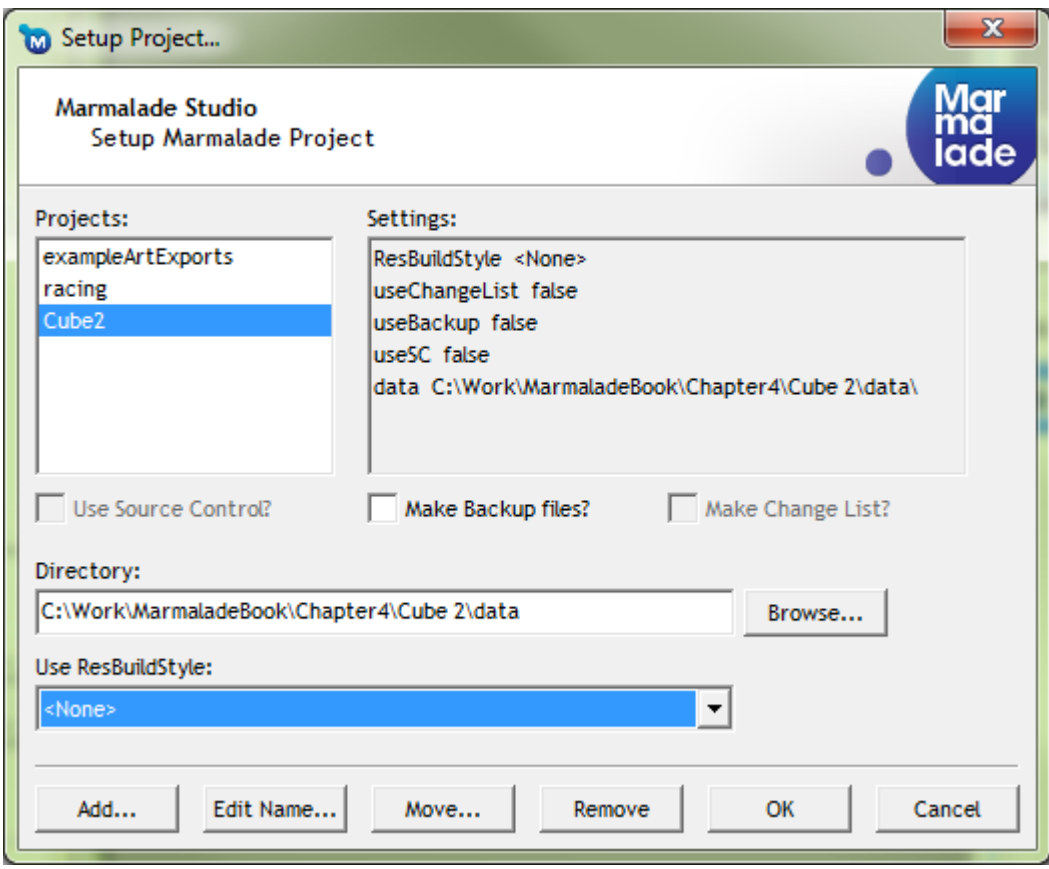

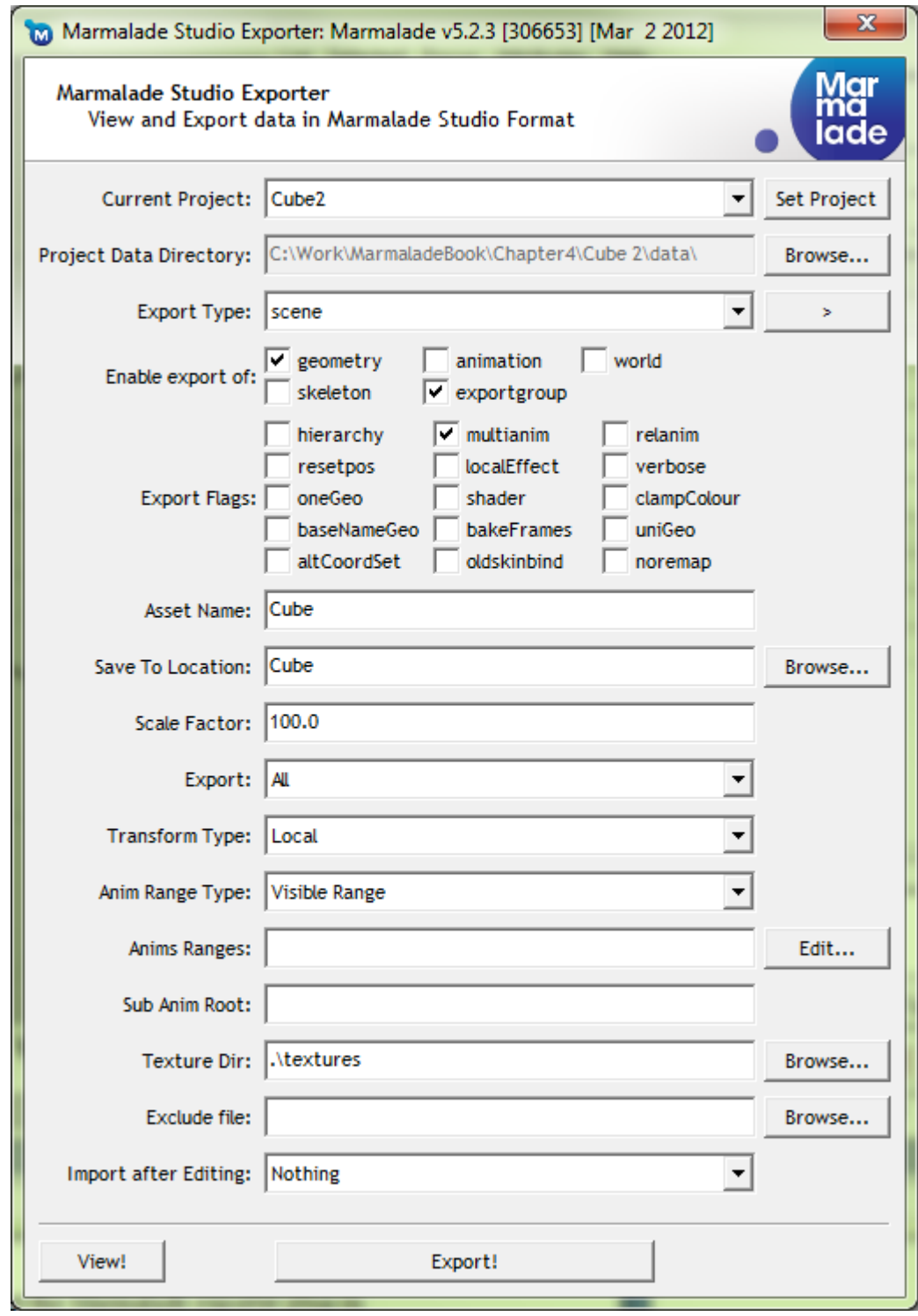

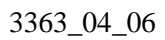

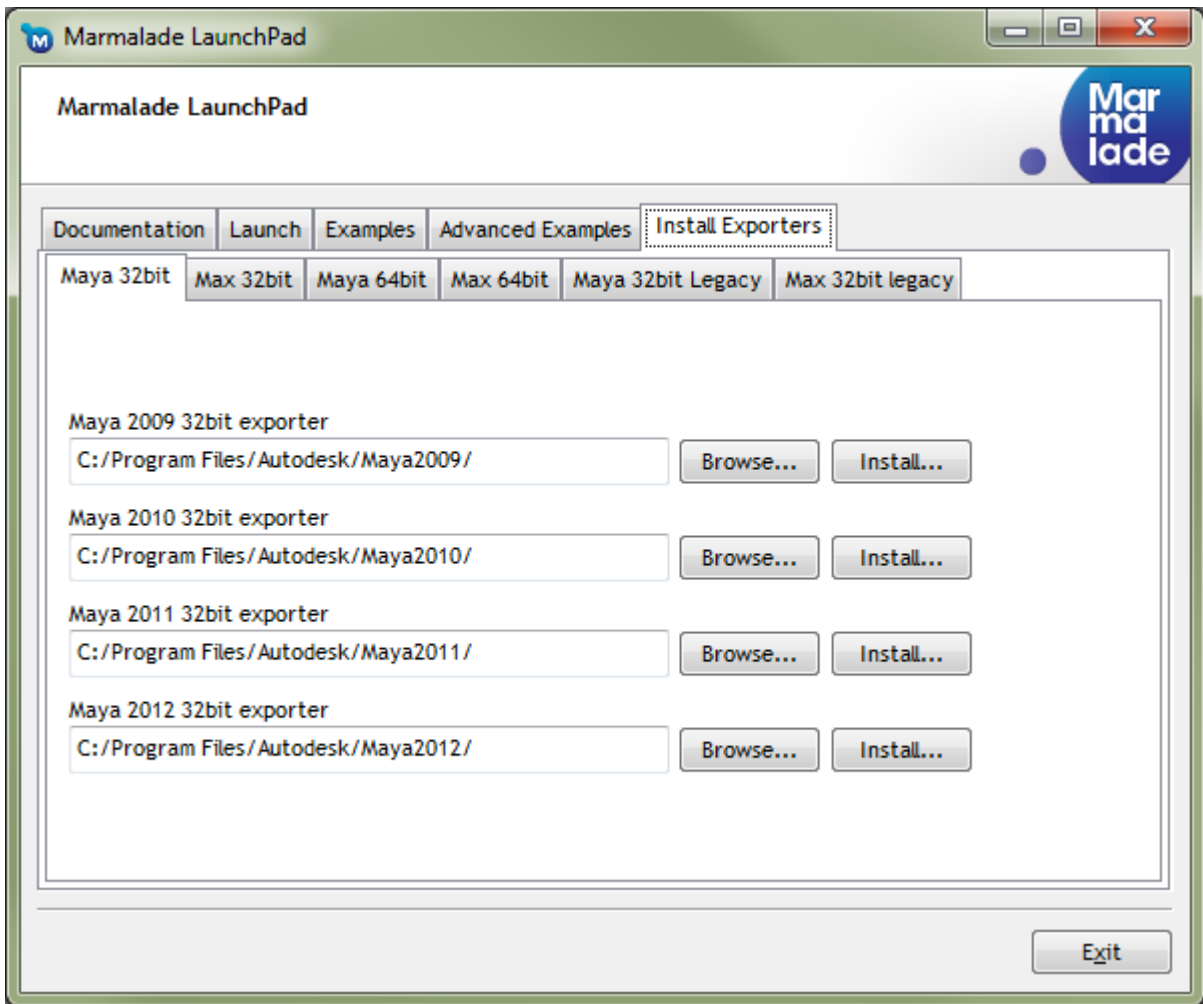

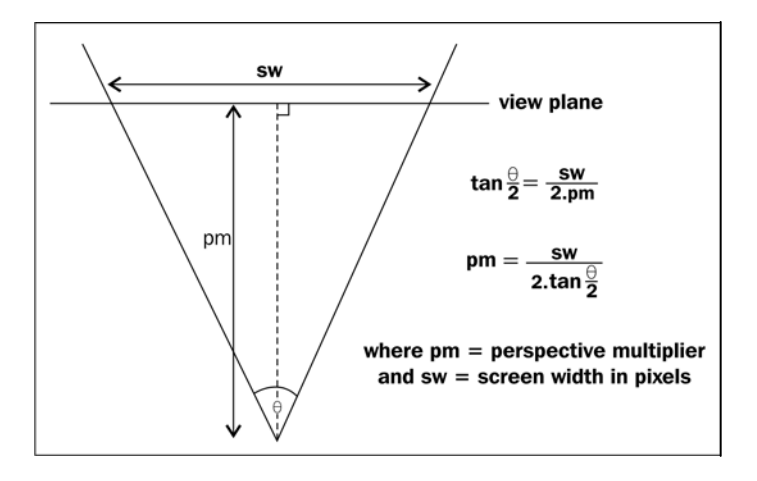

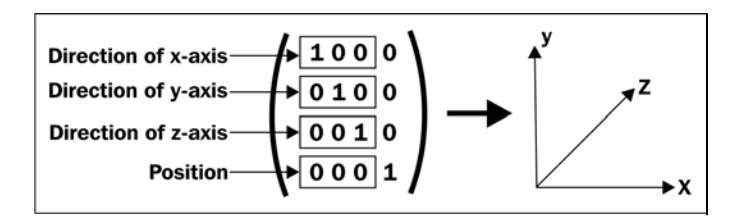

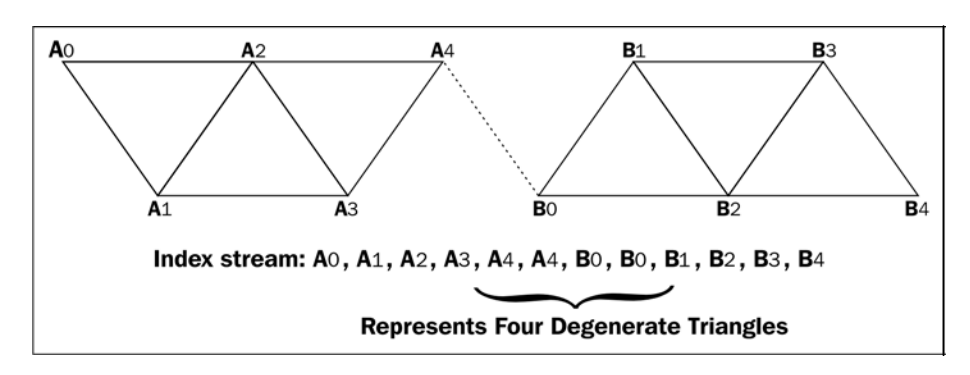

3363\_04\_02

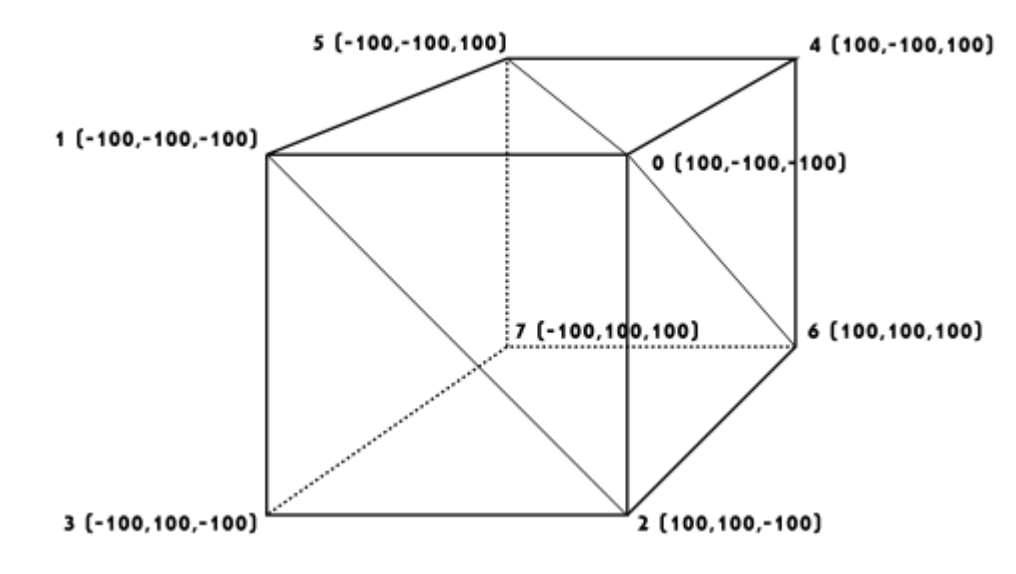

#### **Chapter 5: Animating 3D Graphics**

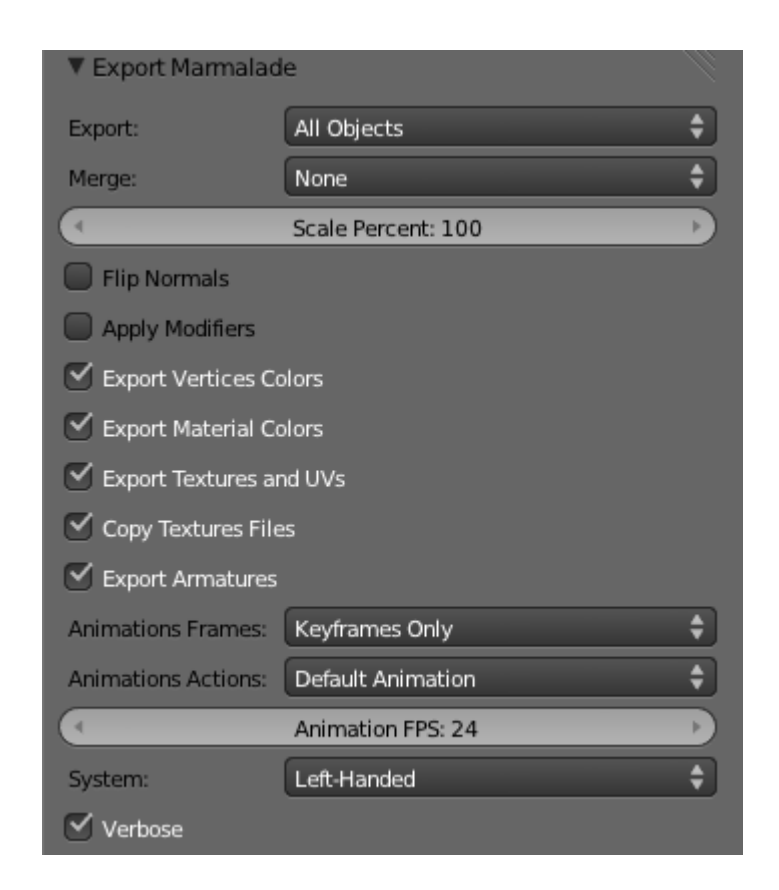

```
3363_05_07
```
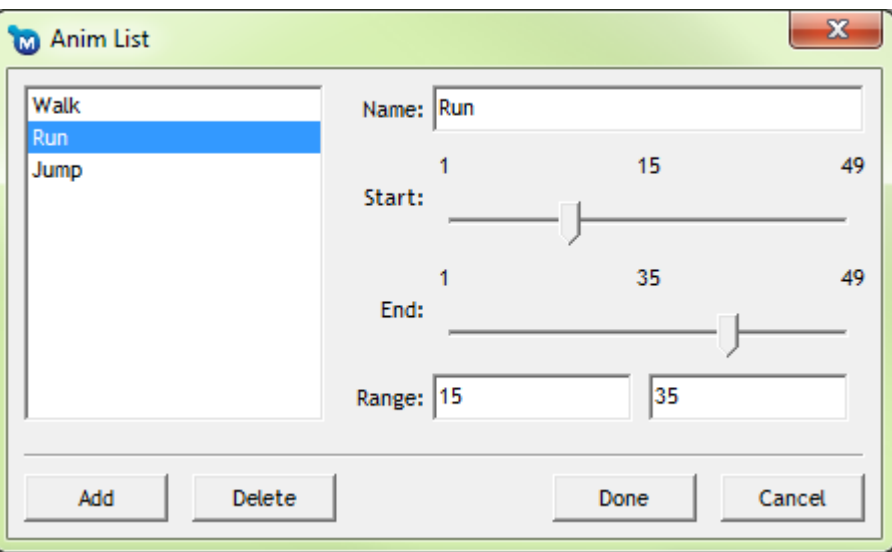

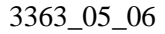

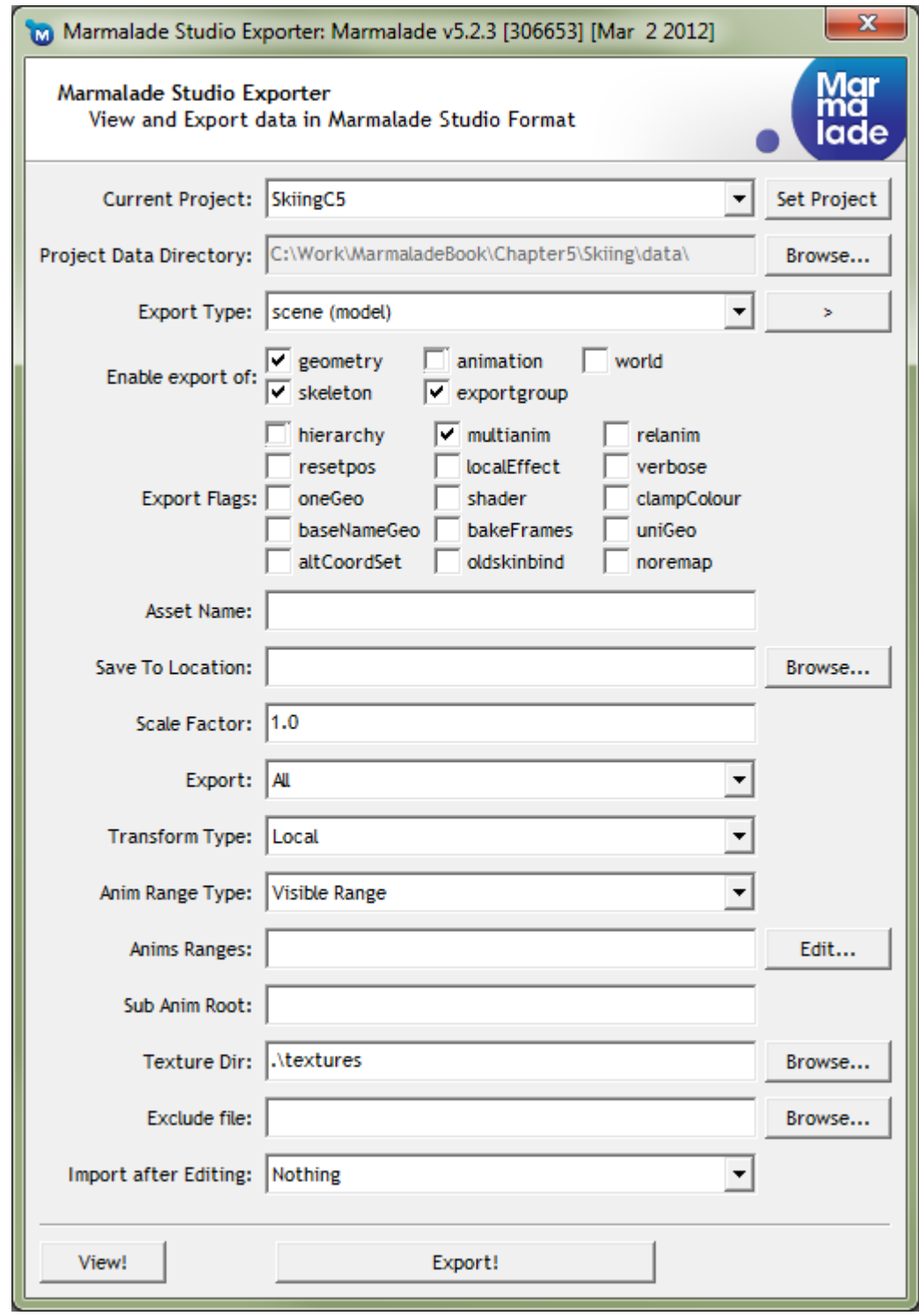

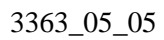

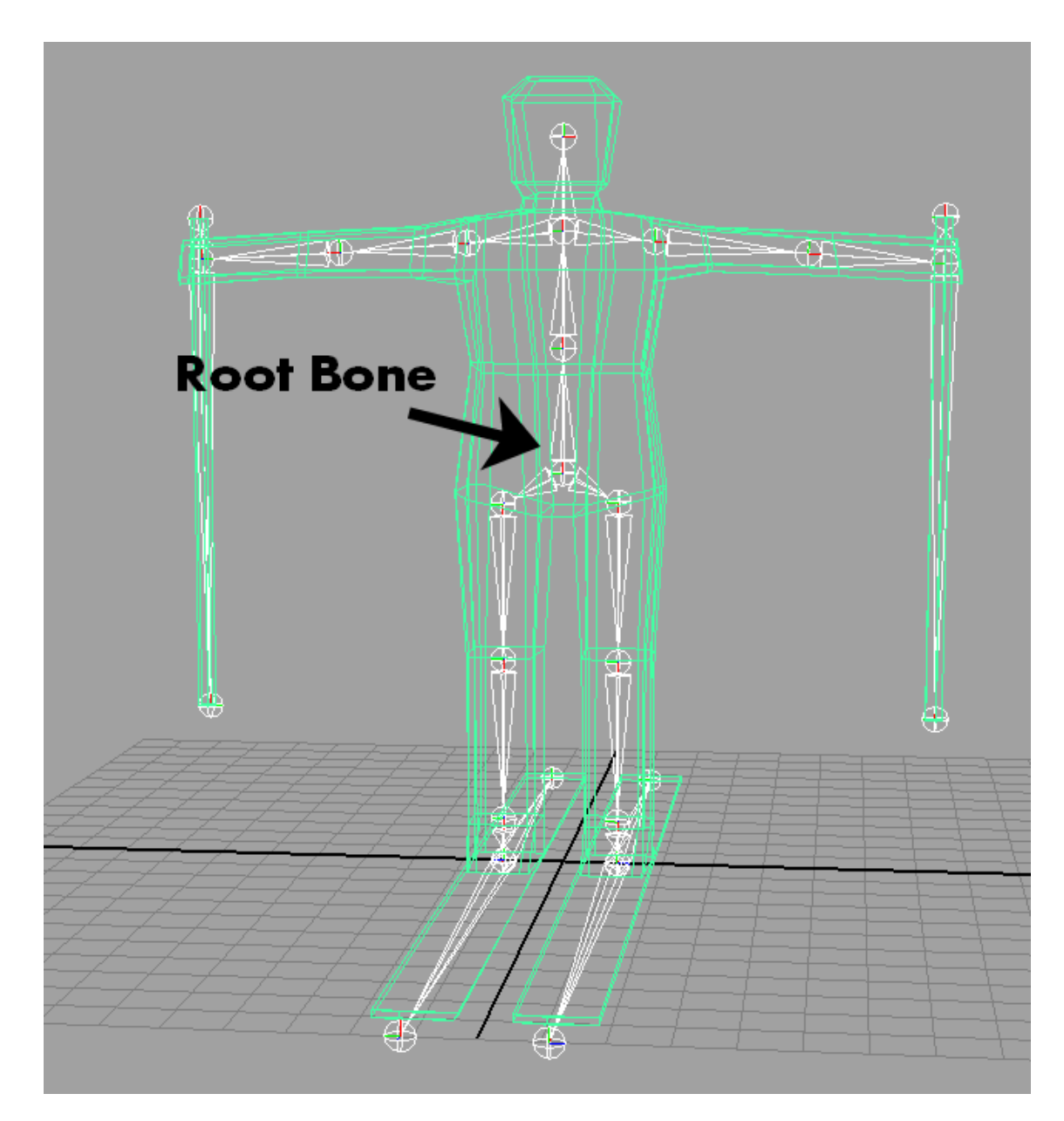

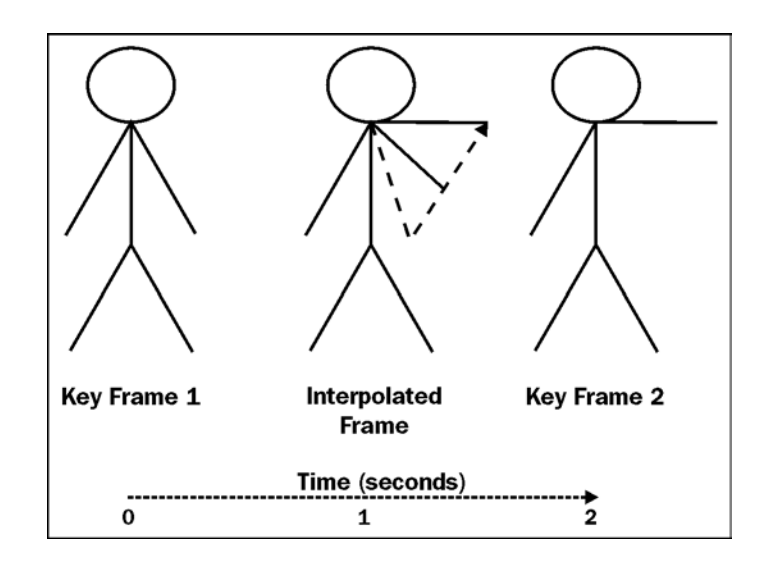

$$
3363\_05\_03
$$

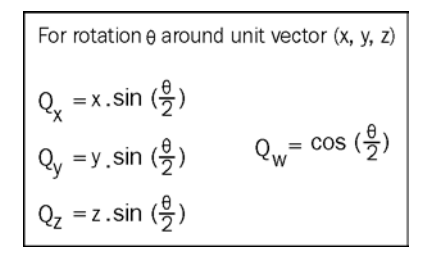

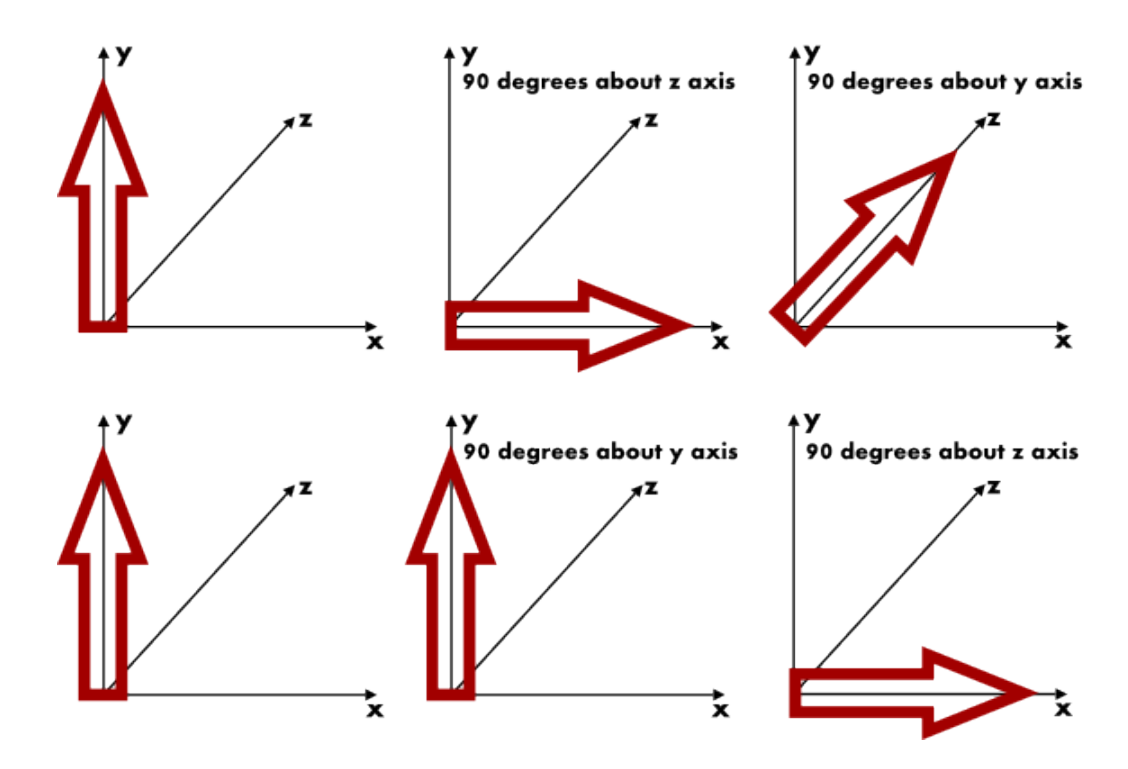

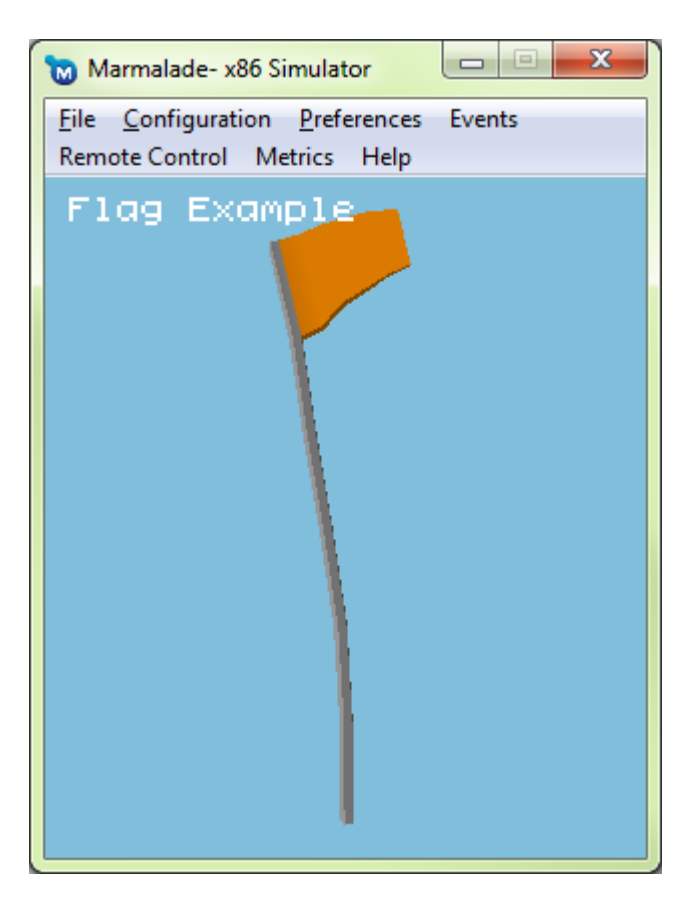

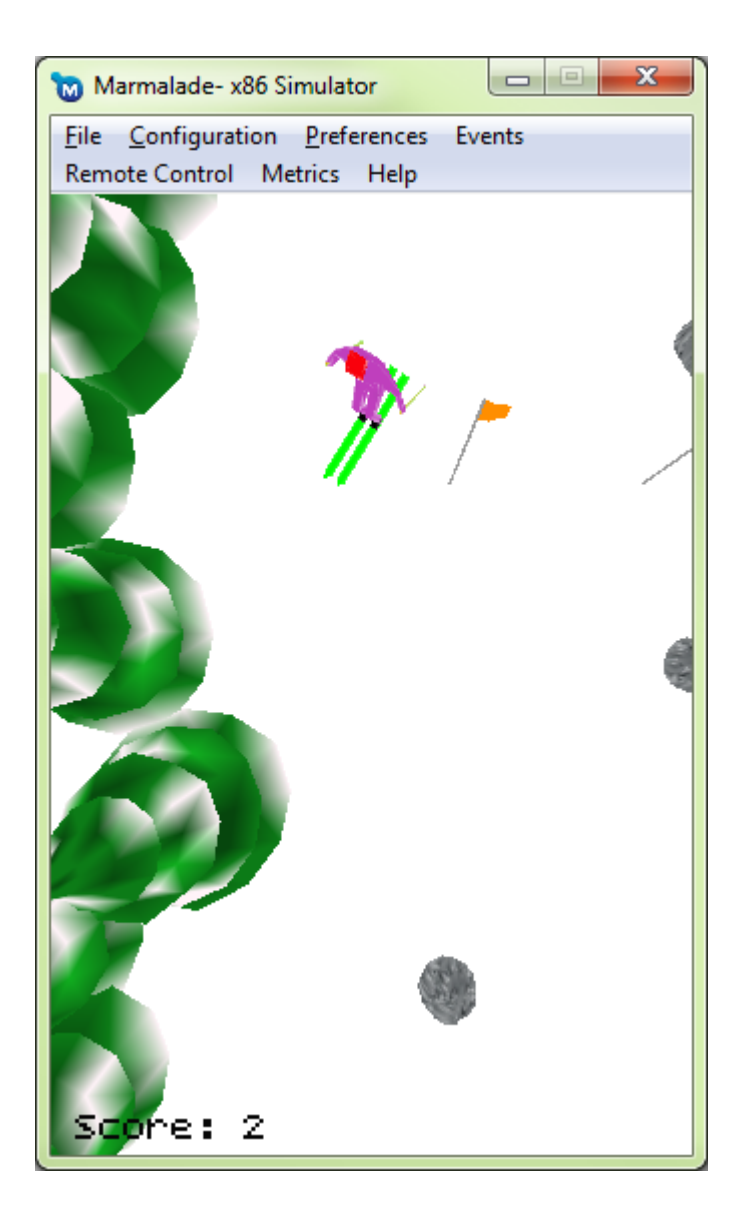

## **Chapter 6: Implementing Fonts, User Interfaces, and Localization**

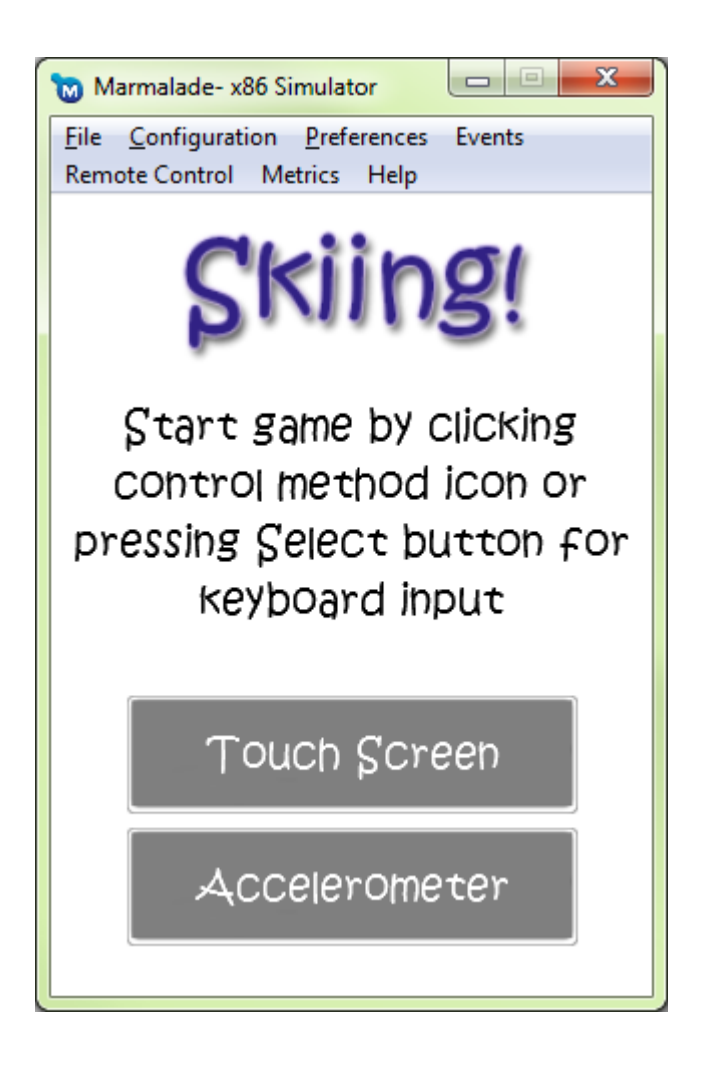

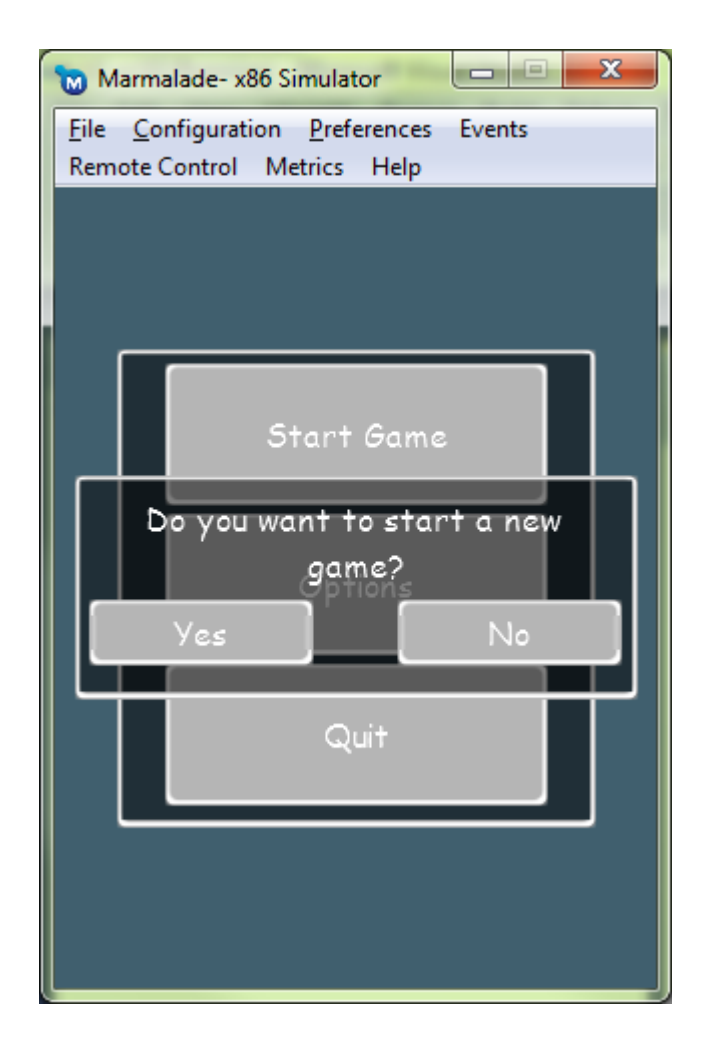

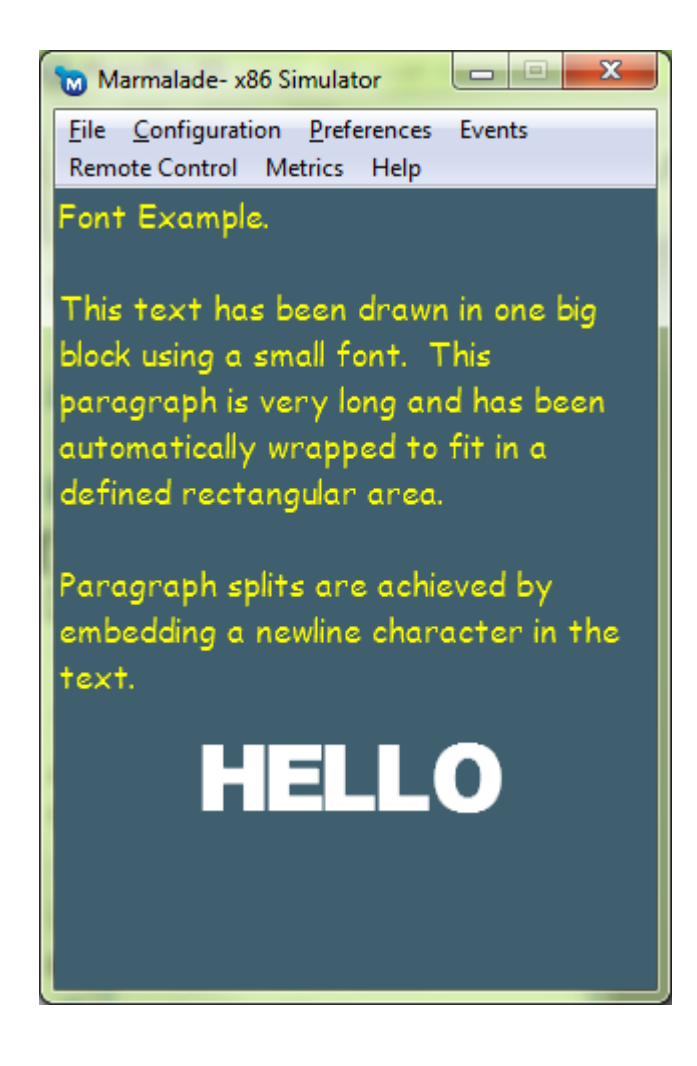

#### 3363\_06\_03

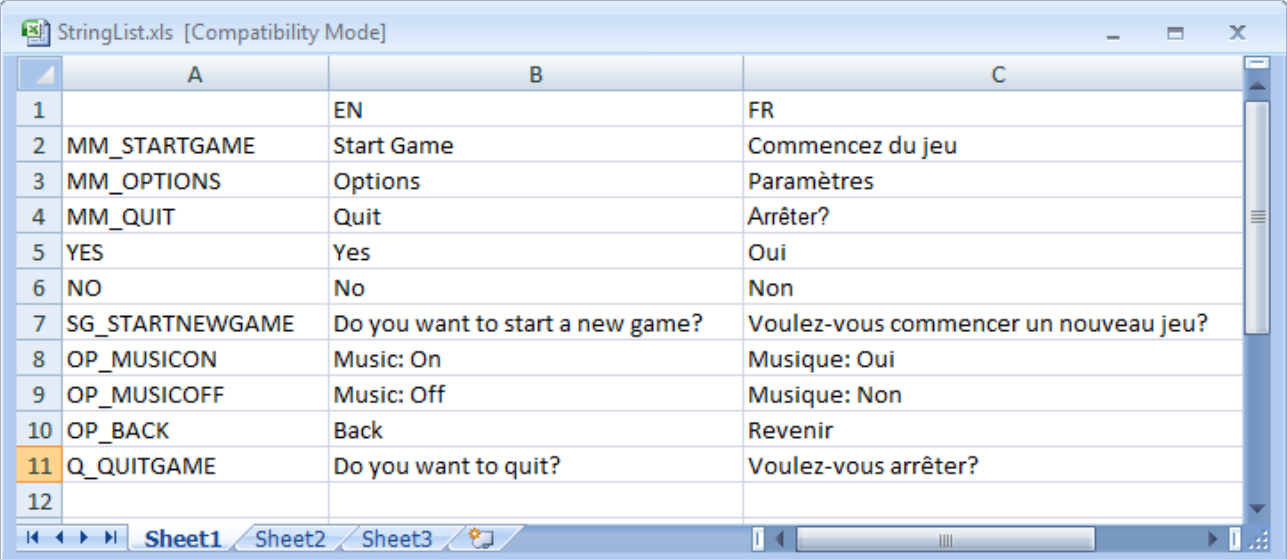

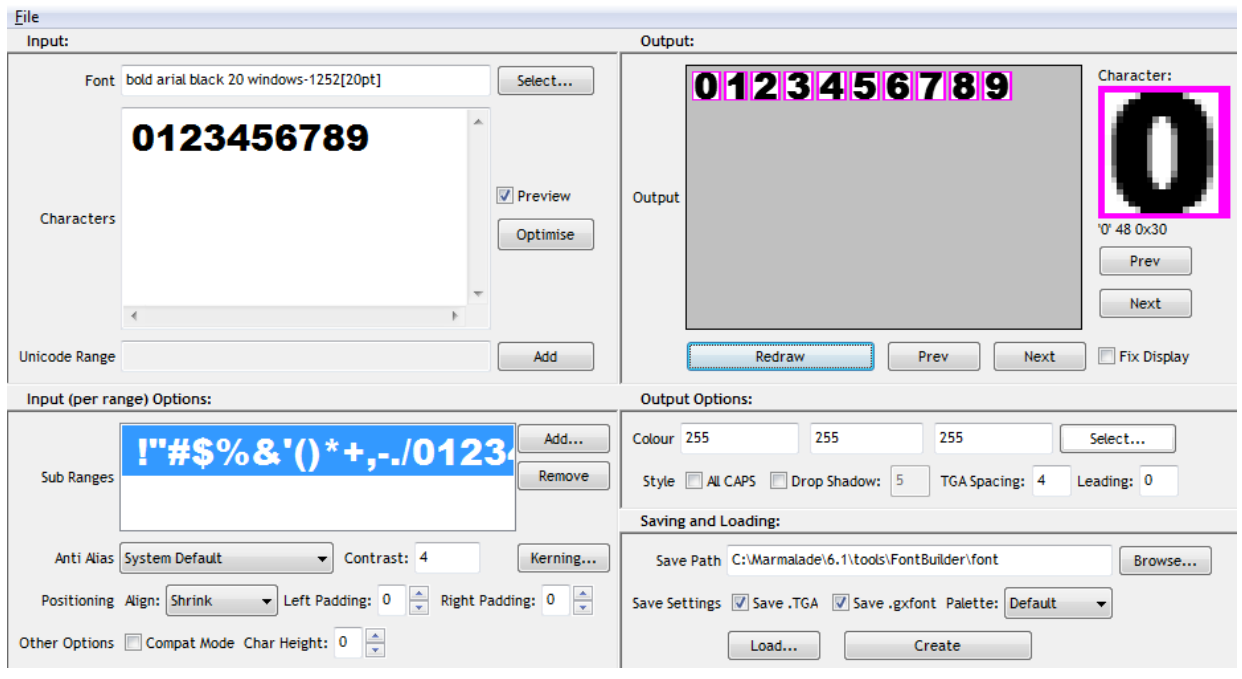

## **Chapter 8: Supporting a Wide Range of Devices**

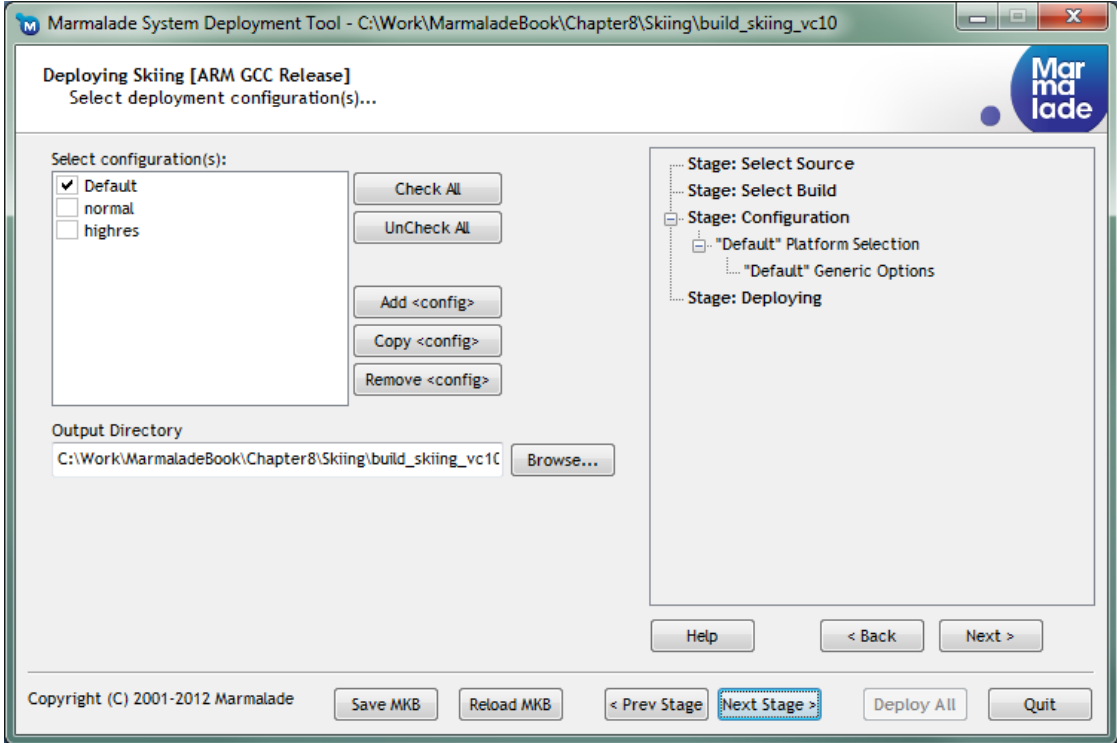

3363\_08\_01

#### **Chapter 9: Adding Social Media and Other Online Services**

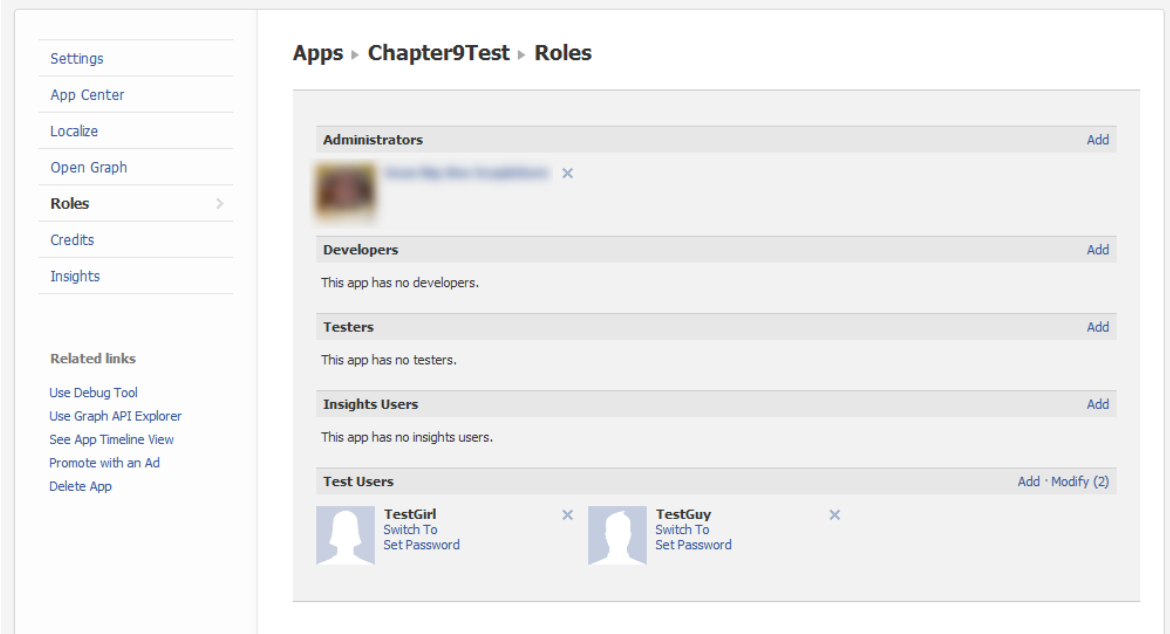

#### 3363\_09\_04

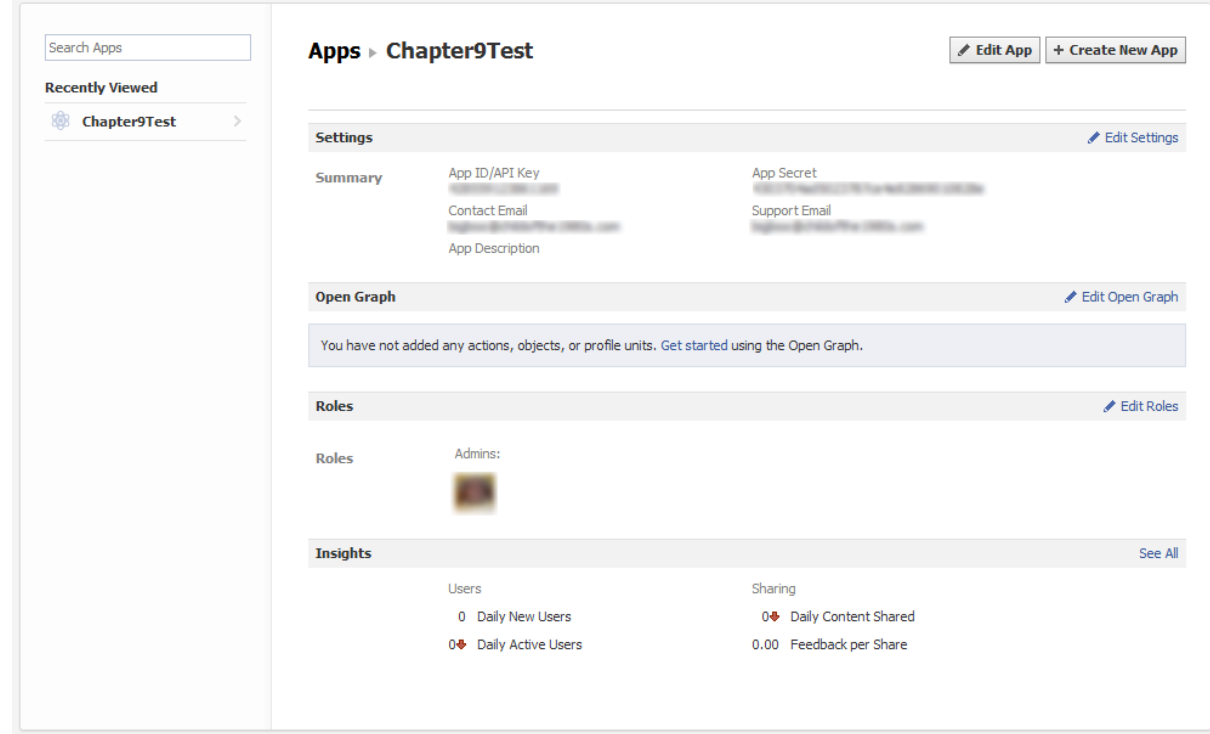

3363\_09\_03

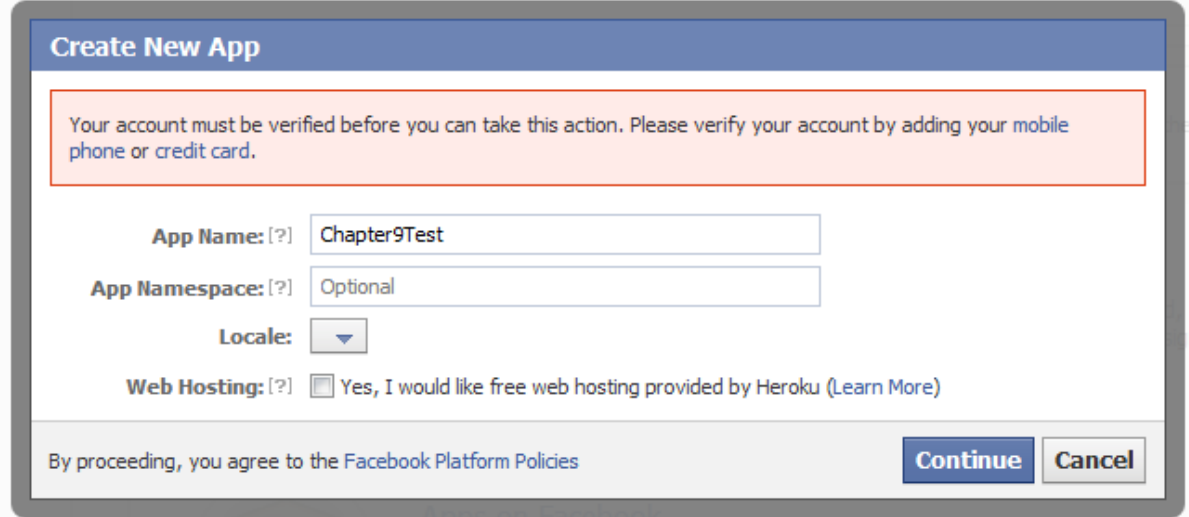

3363\_09\_02

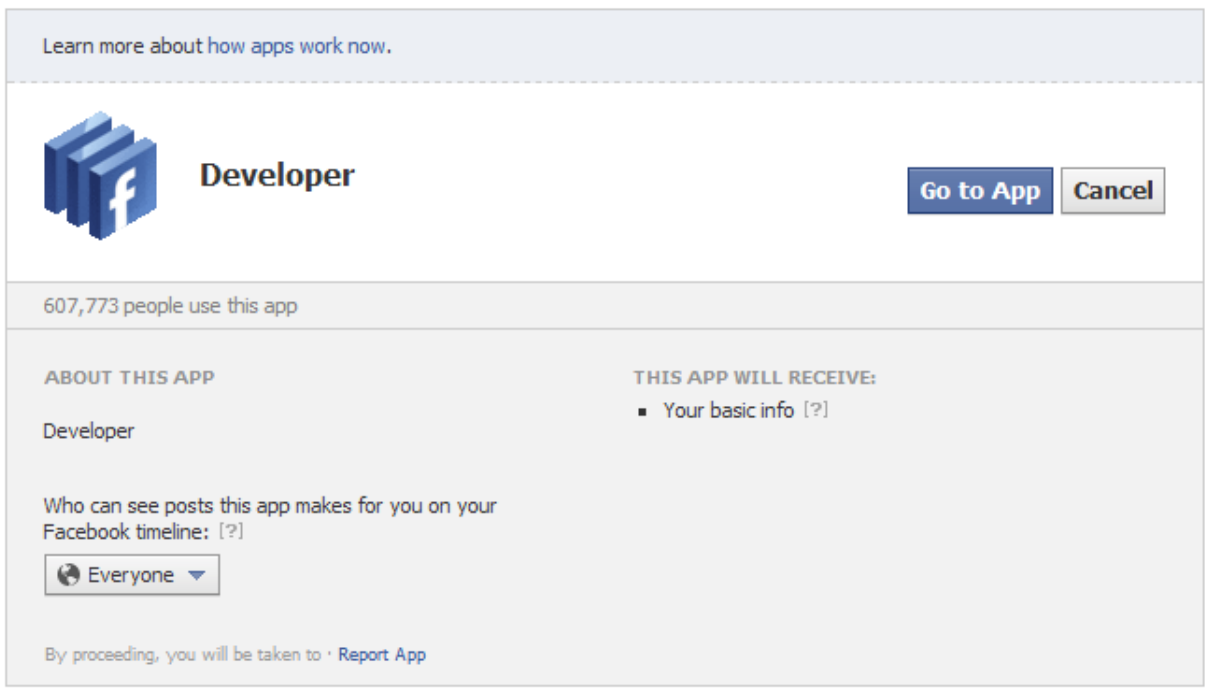

3363\_09\_01